# New file carver

Igor Loskutov - Rusolut

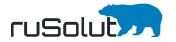

#### Ideal case

#### NAND memory device

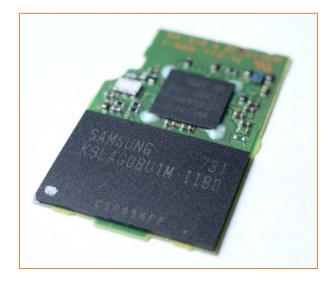

#### ECC map

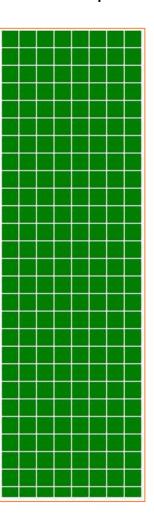

#### No lost blocks

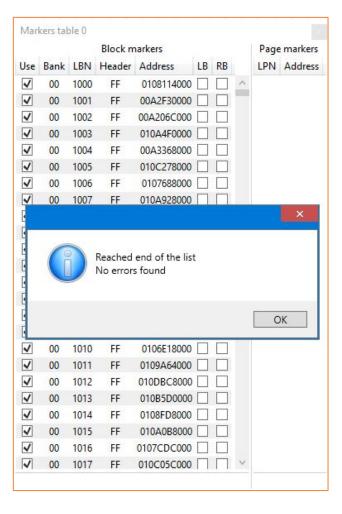

## Good file system metadata

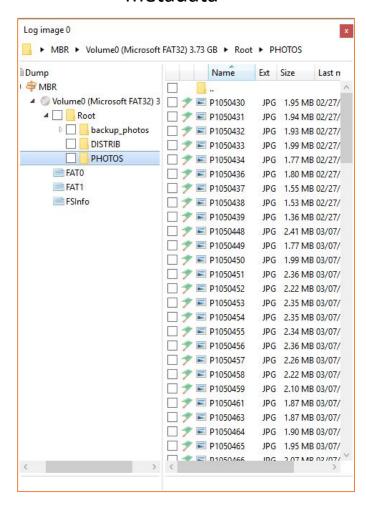

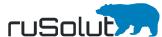

#### Real case

#### NAND memory device

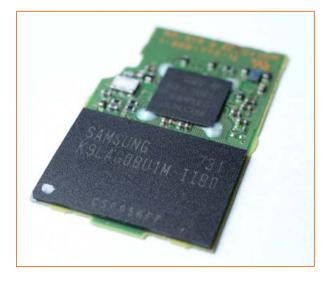

ECC map

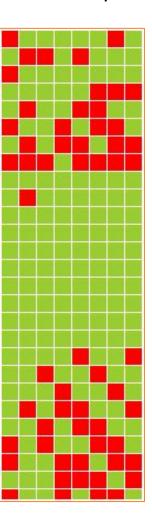

#### Lost blocks

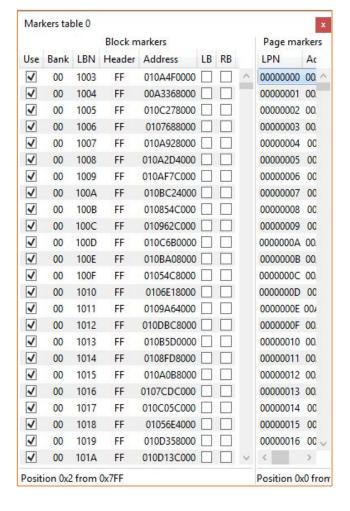

## Corrupted file system metadata

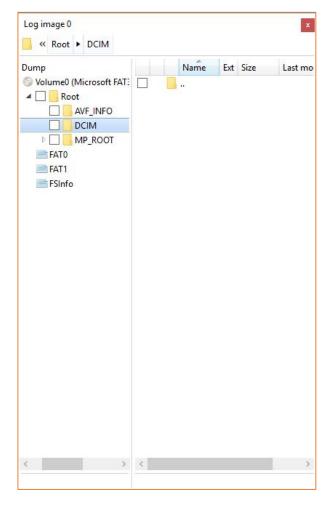

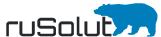

## Typical problems when file carving should be used

- Bit errors
- Lost logical blocks
- Corrupted file system metadata
- Deleted files
- Data recovery from eMMC NAND

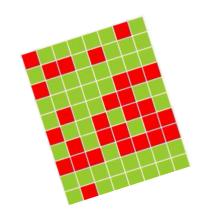

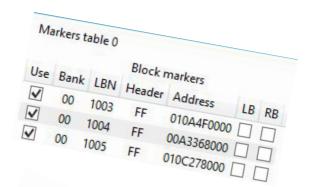

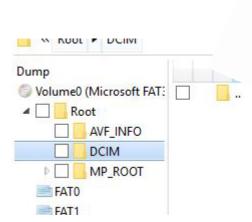

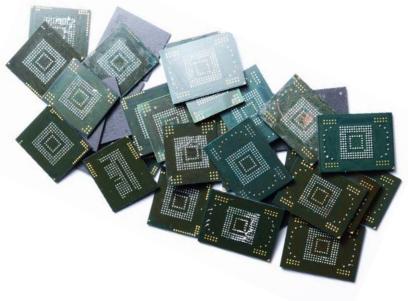

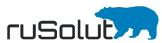

### Classic carving approach

Offsets 0

0000000000

0000000010 0000000020

0000000030 0000000040 0000000050

0000000060 0000000070 0000000080 0000000090 00000000A0

00000000B0

The file header is the standard combination of several bytes at a standard offset at the start of the file.

The file footer is the standard combination of bytes at a

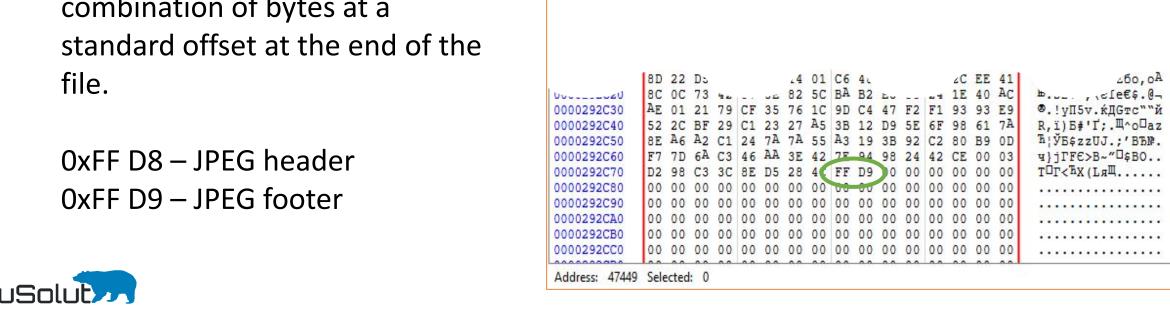

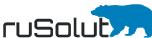

### Classic carving approach

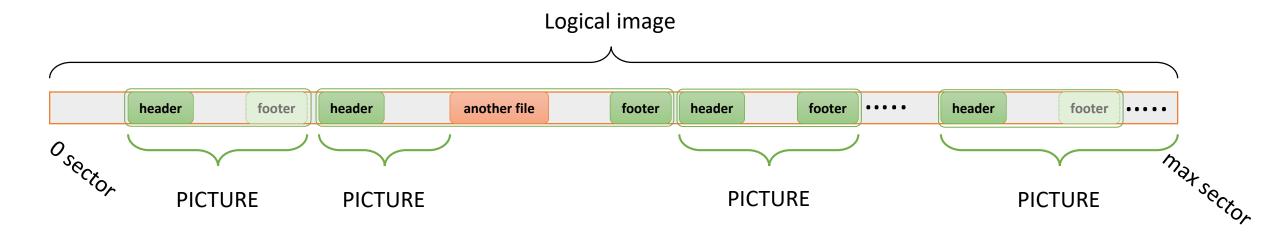

Searching for headers and footers is the classic carving approach. It assumes that the data between the header and footer or the header and next header is one file.

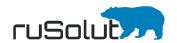

### Classic carving approach

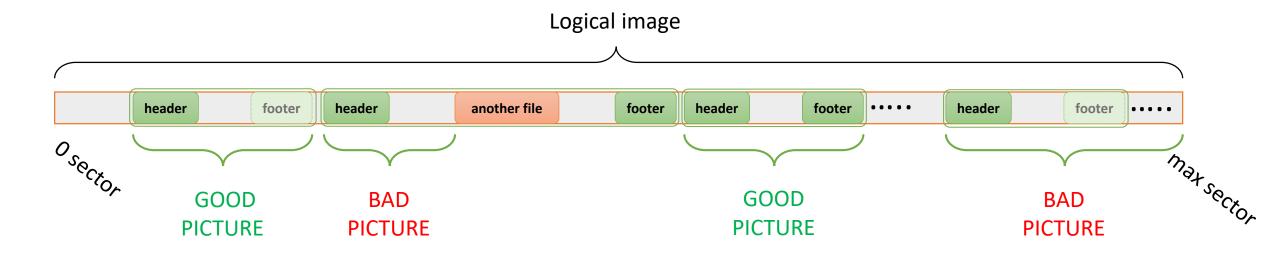

This approach may find many false positive results in the case of file fragmentation, lost blocks, or data corruption since file integrity is not checked.

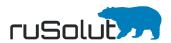

### Results of classic carving approach

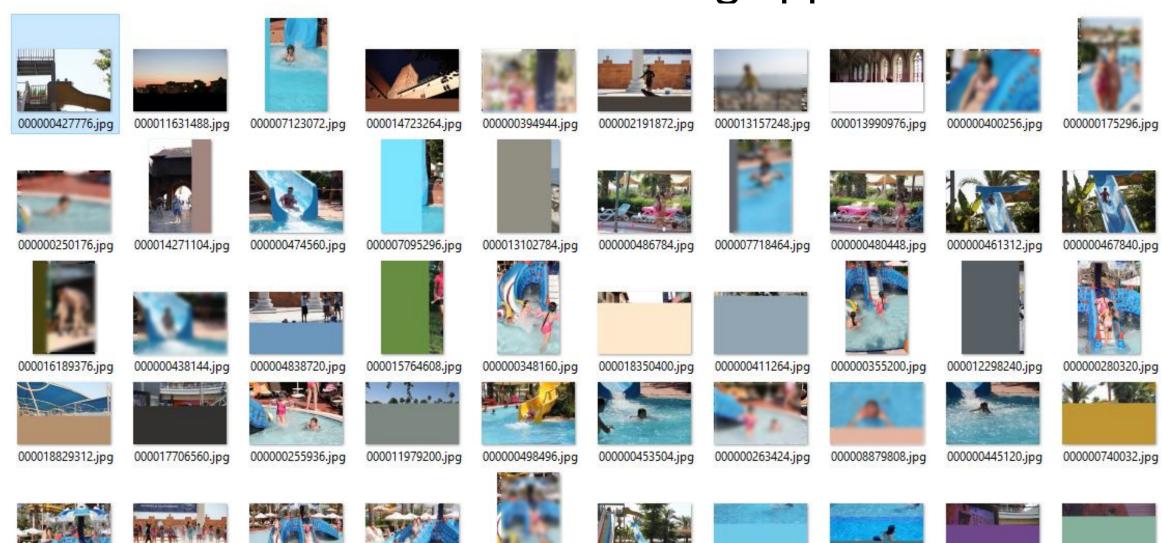

000000271232.jpg

000000418368.jpg

000007857216.jpg

000007825984.jpg

000017496512.jpg

000018133632.jpg

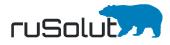

000000371136.jpg

000003671360.jpg

000000362304.jpg

000000189888.jpg

The new VNR carver checks file integrity and can separate good files from bad ones.

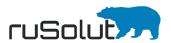

### JPEG carving

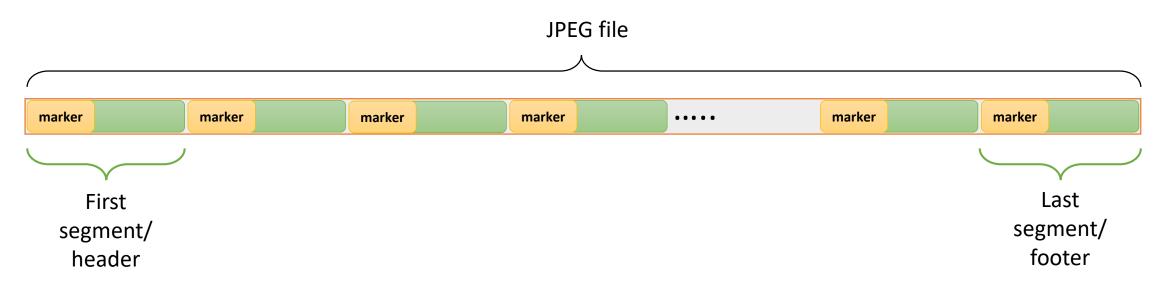

A JPEG image consists of a sequence of segments, each beginning with a marker.

VNR carver checks the order and structure of the segments, and detects if the file is good or damaged.

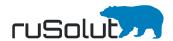

#### Error types

Moreover, VNR carver rates the level of file damage and group bad pictures into three categories:

- Critical damage
- Medium damage
  - Bit error

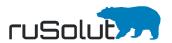

## Bad pictures without grouping by level of damage

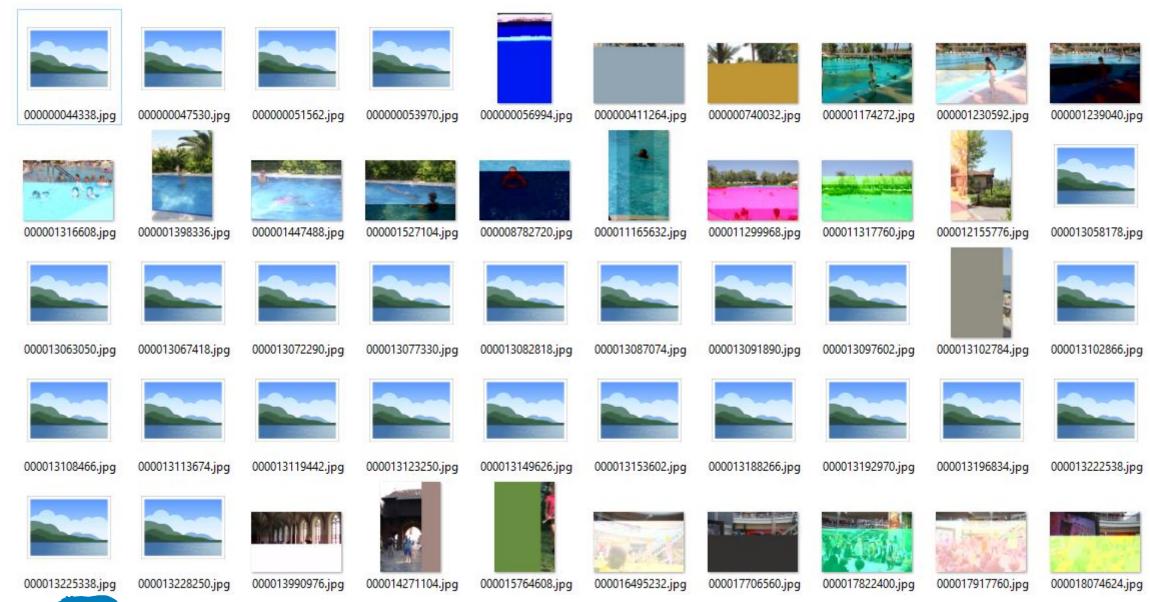

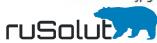

### Bad pictures recovered by VNR carver

#### Bit error

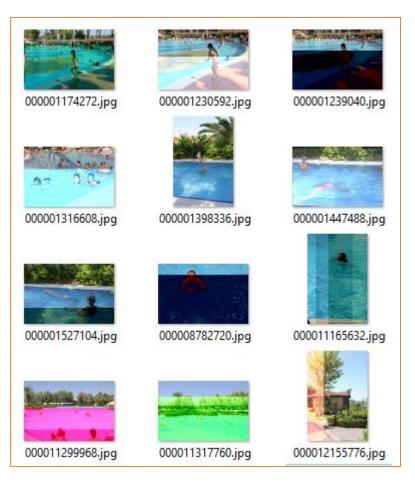

#### Medium damage

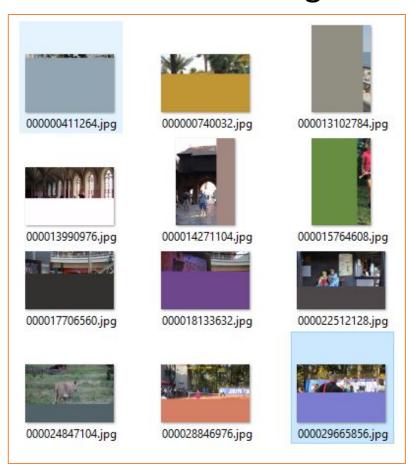

#### Critical damage

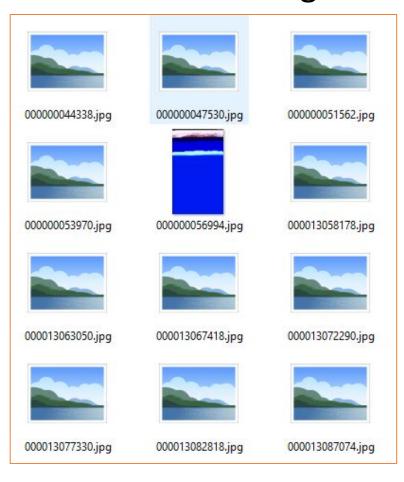

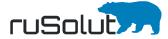

#### ZIP carving and file extraction

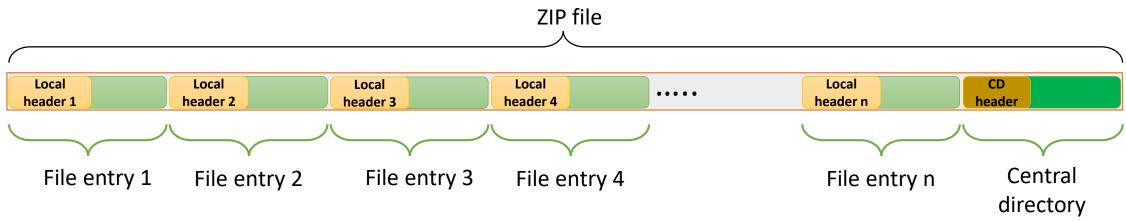

ZIP files are archives that store multiple files. A *directory* is placed at the end of a ZIP file. This identifies what files are in the ZIP and identifies where in the ZIP that file is located.

VNR carver checks the integrity of the whole ZIP in general and the internal integrity of each file in particular. This allows it to detect AND recover partly damaged archives which contains damaged files or archives with a damaged *central directory*.

As a result VNR shows GOOD, BAD, and PARTLY DAMAGED ZIP files.

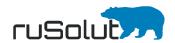

## Types of recovered ZIP files

GOOD file – all files inside the ZIP are good and have the correct CRC, The central directory is found and has a good structure, the Footer of the Central directory is found.

PARTLY DAMAGED file – at least one file is good and has the correct CRC, The Central directory is found and has a good structure, the Footer of the Central directory is found.

BAD file – the Local header is damaged/ ALL files inside the ZIP are damaged/ the Central directory is not found or is damaged.

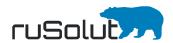

### Office files carving

VNR carver recovers WORD documents, SPREADSHEETS, and PRESENTATIONS made in modern Office applications. Supported formats are:

- .docx
- .xlsx
- .pptx
- .odt
- .ods
- .odp

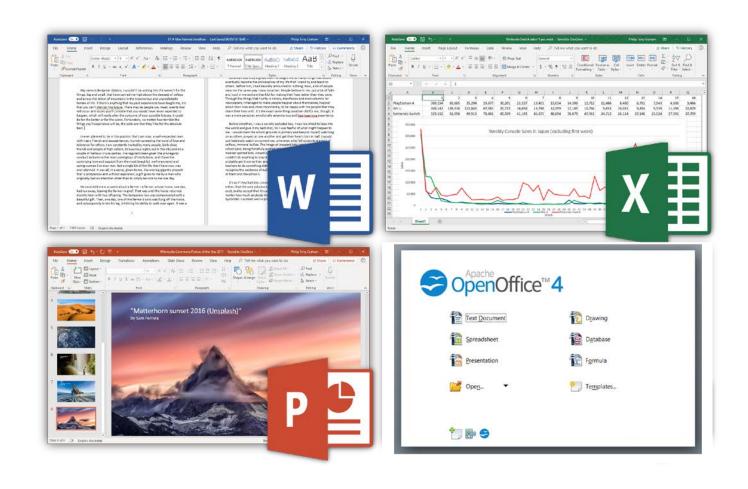

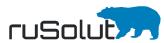

#### Types of recovered office files

Since modern office applications use a ZIP-compressed XML-based file format, one office file is basically a ZIP archive with XML files inside. Then, it's possible to separate recovered results into three groups, the same as for ZIP files.

**GOOD** file – all XML files inside the office file are good and have a correct CRC, the Central directory is found and has a good structure, the Footer of the Central directory is found.

PARTLY DAMAGED file – at least one XML file is unpackable and has a good CRC, the Central directory is found and has a good structure, the Footer of the Central directory is found.

BAD file – the Local header is damaged/ the Central directory is not found or is damaged.

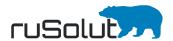

### Partly damaged .docx file

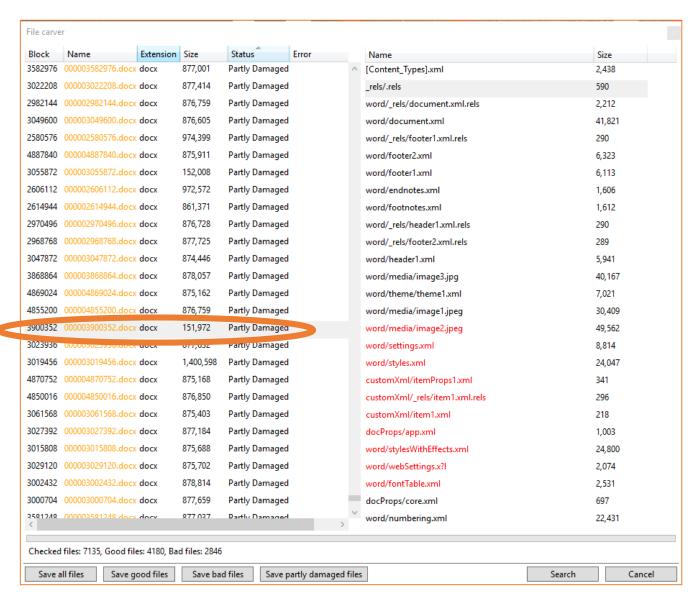

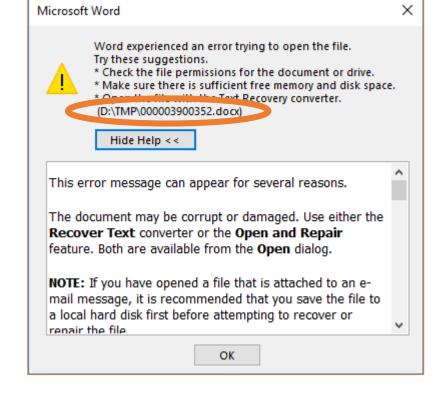

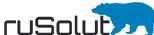

### Partly damaged .docx file

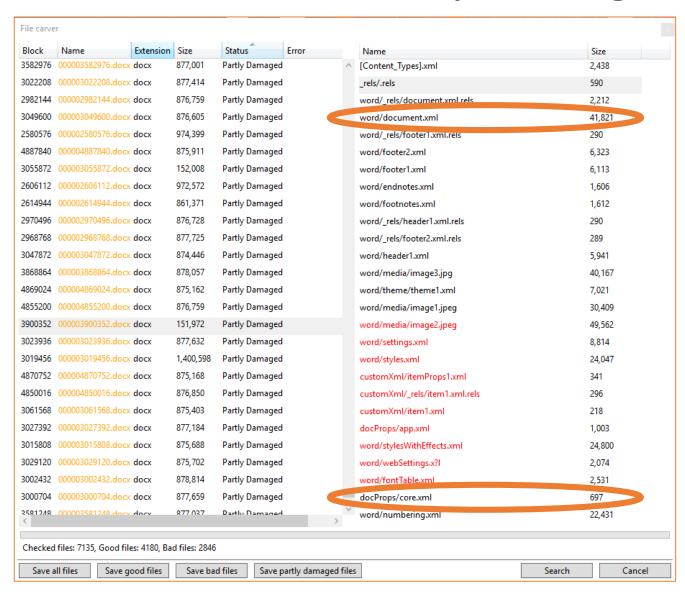

Metadata information is usually stored in the folder *docProps*. Two or more XML files are stored inside that folder: *app.xml* that stores metadata information extracted from the Word application itself and *core.xml* that stores metadata from the document itself, such as *the author name*, *last time it was printed*, *etc.* 

Word folder contains the actual content of the document. An XML file called document.xml is the main document, containing most of the content of the document itself.

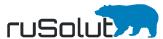

### Partly damaged .docx file

#### CORE.XML

#### D:\TMP\core.xml Search... ② D:\TMP\document.xml D:\TMP\core.xml <?xml version="1.0" encoding="UTF-8" standalone="true"?> - <cp:coreProperties xmlns:xsi="http://www.w3.org/2001/XMLSchema-instance"</pre> xmlns:dcmitype="http://purl.org/dc/dcmitype/" xmlns:dcterms="http://purl.org/dc/terms/" xmlns:dc="http://purl.org/dc/elements/1.1/" xmlns:cp="http://schemas.openxmlformats.org/package/2006/metadata/core-properties"> <dc:creator>Michał</dc:creator> <cp:revision>6</cp:revision> <cp:lastPrinted>2013-05-07T15:24:00Z</cp:lastPrinted> <dcterms:created xsi:type="dcterms:W3CDTF">2013-05-07T15:03:00Z</dcterms:created> <dcterms:modified xsi:type="dcterms:W3CDTF">2013-05-07T15:29:00Z</dcterms:modified> </cp:coreProperties>

#### **DOCUMENT.XML**

```
D:\TMP\document.xml
                                                           Search...
D:\TMP\core.xml
                          ② D:\TMP\document.xml
                    <w:rFonts w:cs="Arial" w:hAnsi="Arial" w:ascii="Arial"/>
                    <w:sz w:val="20"/>
                    <w:szCs w:val="20"/>
                </w:rPr>
             </w:pPr>
           - <w:r w:rsidRPr="00443D25">
                    <w:rFonts w:cs="Arial" w:hAnsi="Arial" w:ascii="Arial"/>
                    <w:sz w:val="20"/>
                    <w:szCs w:val="20"/>
                <w:t xml:space="preserve">Wyjaśniamy, że </w:t>
             </w:r>
           - <w:r w:rsidR="002B49F7">
              - <w:rPr>
                    <w:rFonts w:cs="Arial" w:hAnsi="Arial" w:ascii="Arial"/>
                    <w:sz w:val="20"/>
                    <w:szCs w:val="20"/>
                <w:t xml:space="preserve">przyznane odszkodowanie decyzją z dnia </w:t>
           - <w:r w:rsidR="004F3492">
              - <w:rPr>
                    <w:rFonts w:cs="Arial" w:hAnsi="Arial" w:ascii="Arial"/>
                    <w:sz w:val="20"/>
                    <w:szCs w:val="20"/>
```

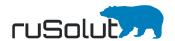

#### Software #1

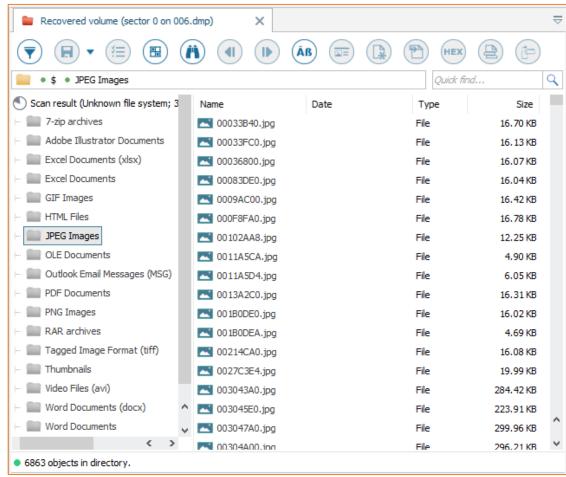

| FILE extension | Total<br>amount |
|----------------|-----------------|
| ZIP            | 23              |
| DOCX           | 276             |
| XLSX           | 18              |
| JPEG           | 6863            |

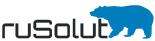

#### Software #2

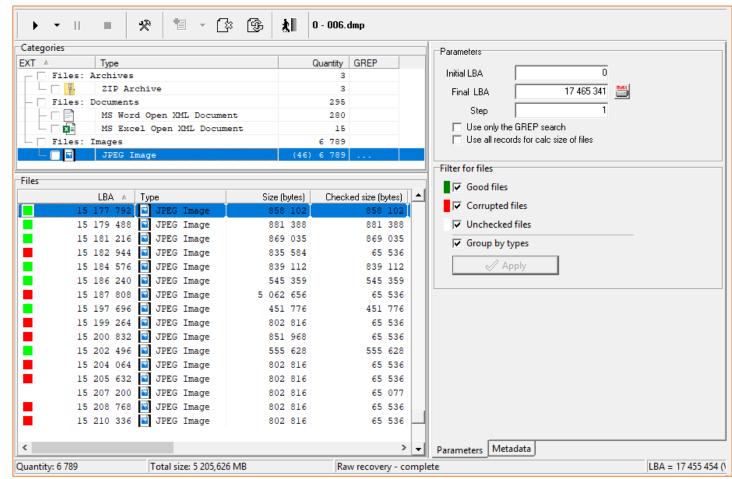

| FILE extension | Total<br>amount | Good | Bad  |
|----------------|-----------------|------|------|
| ZIP            | 3               | 0    | 3    |
| DOCX           | 280             | 162  | 118  |
| XLSX           | 15              | 14   | 1    |
| JPEG           | 6774            | 4077 | 2697 |

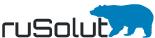

#### Software #3

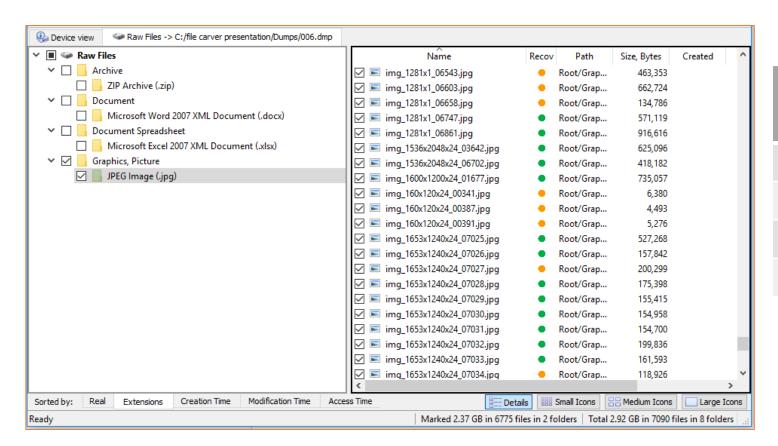

| FILE<br>extension |      |      | Bad  |  |
|-------------------|------|------|------|--|
| ZIP               | 126  | 15   | 111  |  |
| DOCX              | 172  | 159  | 13   |  |
| XLSX              | 17   | 17   | 0    |  |
| JPEG              | 6775 | 5327 | 1448 |  |

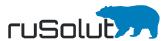

#### **VNR** carver

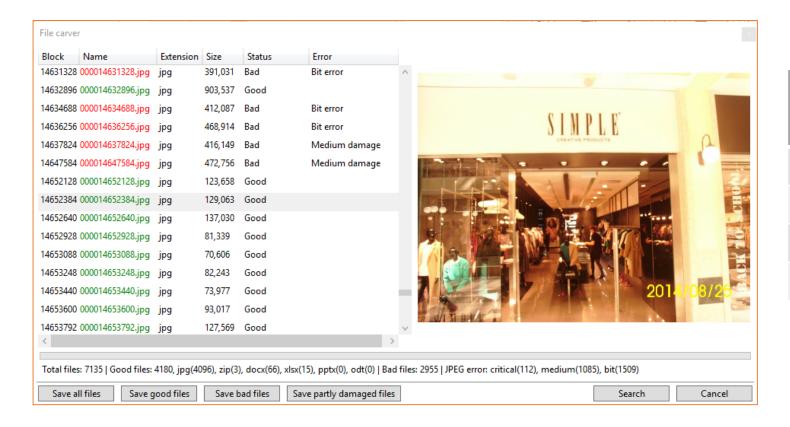

| FILE<br>extension | Total<br>amount | Good | Bad  |
|-------------------|-----------------|------|------|
| ZIP               | 117             | 3    | 114  |
| DOCX              | 172             | 66   | 106  |
| XLSX              | 17              | 15   | 2    |
| JPEG              | 6828            | 4096 | 2732 |

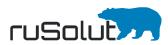

|      | JP    | EG   |      |           |                     |         |
|------|-------|------|------|-----------|---------------------|---------|
|      | Total | Good | Bad  |           |                     |         |
| SW 1 | 6863  | X    | X    |           | <b>Bad pictures</b> |         |
| SW 2 | 6774  | 4077 | 2697 | BIT error | Medium              | Critica |
| SW 3 | 6775  | 5327 | 1448 |           | damage              | damag   |
| VNR  | 6828  | 4096 | 2732 | 1509      | 1085                | 138     |

| ZIP  |       |      |     |            |  |
|------|-------|------|-----|------------|--|
|      | Total | Good | Bad | Partly bad |  |
| SW 1 | 23    | X    | X   | X          |  |
| SW 2 | 3     | 0    | 3   | X          |  |
| SW 3 | 126   | 15   | 111 | X          |  |
| VNR  | 117   | 3    | 113 | 1          |  |

| DOCX |       |      |     |            |  |
|------|-------|------|-----|------------|--|
|      | Total | Good | Bad | Partly bad |  |
| SW 1 | 276   | X    | X   | X          |  |
| SW 2 | 280   | 162  | 118 | X          |  |
| SW 3 | 172   | 159  | 13  | X          |  |
| VNR  | 172   | 66   | 0   | 106        |  |

| XLSX |       |      |     |               |  |
|------|-------|------|-----|---------------|--|
|      | Total | Good | Bad | Partly<br>bad |  |
| SW 1 | 18    | X    | X   | X             |  |
| SW 2 | 15    | 14   | 1   | X             |  |
| SW 3 | 17    | 17   | 0   | X             |  |
| VNR  | 17    | 15   | 0   | 2             |  |

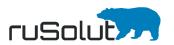